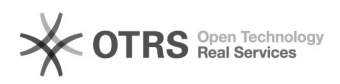

## i2

#define ERR\_MAKE\_LOGDIR 2034 /\* 0000000 \*/

09/18/2024 19:43:37

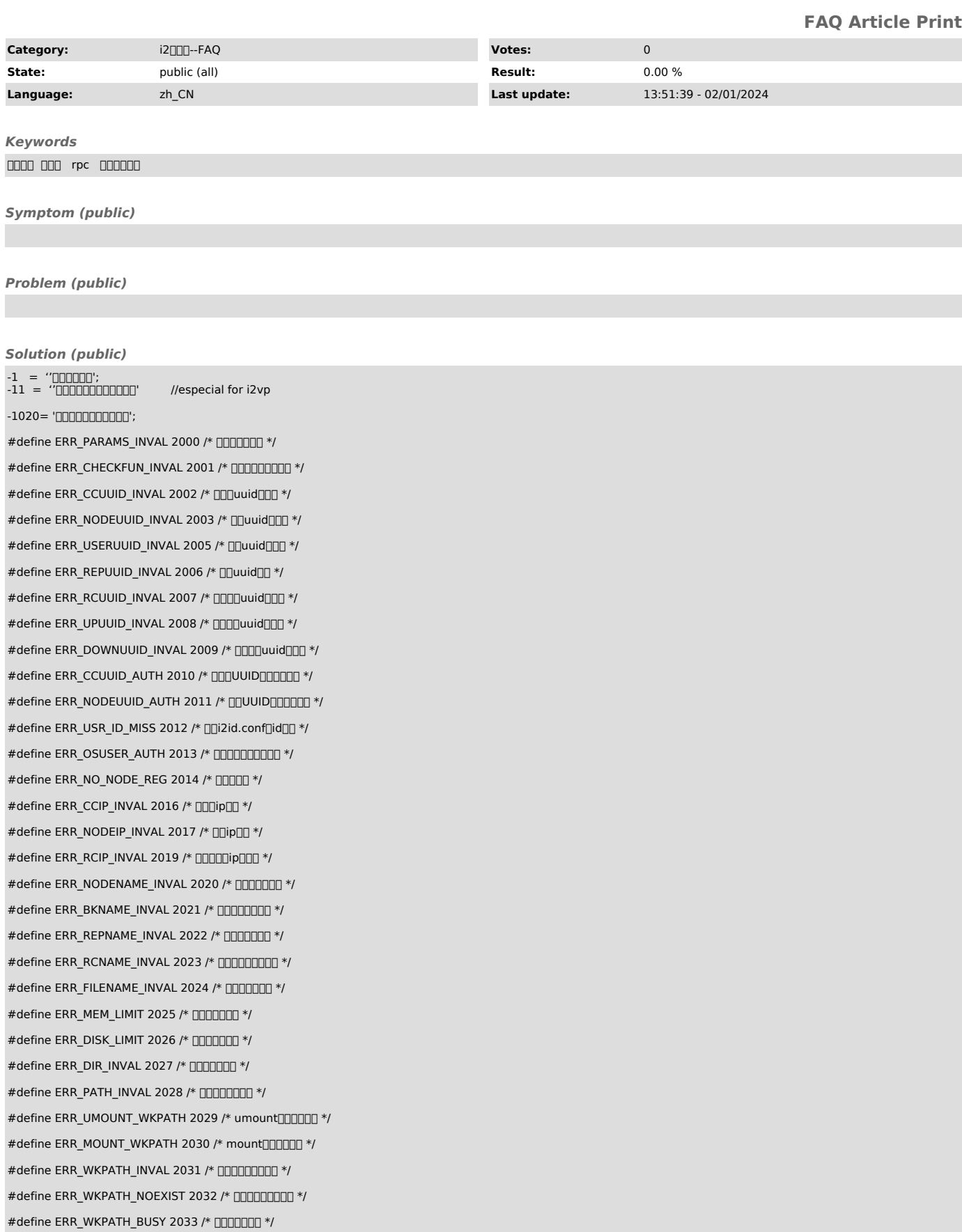

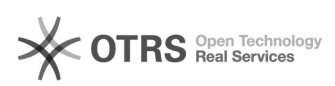

FAQ#400058

#define ERR\_MAKE\_CACHEDIR 2035 /\* FIFINITION \*/ #define ERR\_MAKE\_REPDIR 2036 /\*  $\Box$ #define ERR\_MAKE\_CDPDIR 2037 /\* 00CDP000 \*/ #define ERR\_MAKE\_CONFDIR 2038 /\* **nnnnnn** \*/ #define ERR\_MAKE\_DIR 2039 /\*  $\Box$ #define ERR\_DEL\_DIRFILE 2040 /\* \*/ #define ERR\_WRITE\_CONFFILE 2041 /\* nnmmm \*/ #define ERR\_HAS\_NODE\_REG 2042 /\* mmmm \*/ #define ERR\_INIT\_NODE 2043 /\*  $\Box$   $\Box$   $\Box$  \*/ #define ERR\_LVSIZE\_INVAL 2046 /\*  $\Box$ #define ERR\_HDLIMIT\_INVAL 2047 /\* FINNTTH #define ERR\_MEM\_MALLOC 2048 /\* \*/ #define ERR\_REPUUID\_NONE 2049 /\*  $\Box$ uuid $\Box$ \*/ #define ERR\_SNAPINT\_INVAL 2050 /\* 0000000 \*/ #define ERR\_SNAPLIMIT\_INVAL 2051 /\* mmmmmm \*/ #define ERR\_SNAPSTART\_INVAL 2052 /\* [[[[[[[[[[[[[[[[[[]]]]]]]]]]] #define ERR\_REPUUID\_NOEXIST 2053 /\* [uuid 000001] \*/ #define ERR\_RCUUID\_NOEXIST 2054 /\* nuuid nummat/ #define ERR\_SNAPTIME\_INVAL 2055 /\* **nonprint** \*/ #define ERR\_CDPTIME\_INVAL 2056 /\* cdp #define ERR\_MAKE\_SNAPSHOT 2057 /\* 00000 \*/ #define ERR\_DEL\_SNAPSHOT 2058 /\* [[[[[[[[[[]]]]] #define ERR\_POSITION\_INVAL 2059 /\* 000000 \*/ #define ERR\_DIRECTION\_INVAL 2060 /\* 000000 \*/ #define ERR\_UPUUID\_NOEXIST 2061 /\* 0000uuid 00 \*/ #define ERR\_DOWNUUID\_NOEXIST 2062 /\* 0000uuid 000 \*/ #define ERR\_DATA\_INVAL 2063 /\* 000000 \*/ #define ERR\_DATALEN\_INVAL 2064 /\* 000000 \*/ #define ERR\_DATAOFFSET\_INVAL 2065 /\* 000000 \*/ #define ERR\_DATAOFFSET\_OVER 2066 /\* 00000 \*/ #define ERR\_LOADTASK\_BUSY 2067 /\* 0000 \*/ #define ERR\_CREATE\_LOADTASK 2068 /\* 000000 \*/ #define ERR\_LOADTASK\_TYPE 2069 /\* 0000000 \*/ #define ERR\_LOADFILE\_OPEN 2070 /\* 0000000 \*/ #define ERR\_LOADFILE\_READ 2071 /\* 0000000 \*/ #define ERR\_LOADFILE\_WRITE 2072 /\* 0000000 \*/ #define ERR\_LOADFILE\_SEEK 2073 /\* 0000000 \*/ #define ERR\_LOADFILE\_ACCESS 2074 /\* 0000000 \*/ #define ERR\_LOADFILE\_MD5 2075 /\* 000MD500 \*/ #define ERR\_LOADFILE\_FINISH 2076 /\* 000000 \*/ #define ERR\_DATA\_BASE64ENCODE 2077 /\* Debase64 #define ERR\_DATA\_BASE64DECODE 2078 /\* [][base64 [101] \*/ #define ERR\_RPC\_SYSTEM 2079 /\* 0000000 \*/ #define ERR\_RPC\_GETOUTPUT 2080 /\* \*/ #define ERR\_RPC\_GETCONFIG 2081 /\* 0000000 \*/ #define ERR\_RC\_TYPE\_INVAL 2082 /\* 000000 \*/ #define ERR\_RC\_ADD 2083 /\*  $\Box$ #define ERR\_RC\_DELETE 2084 /\* 0000000 \*/ #define ERR\_RC\_START 2085 /\* 0000000 \*/ #define ERR\_RC\_STOP 2086 /\* \*/ #define ERR\_RC\_ATONCE\_PARAM 2087 /\* 00000000 \*/

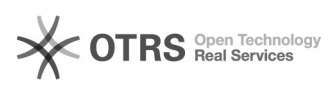

FAQ#400058

#define ERR\_RC\_CDP\_PARAM 2088 /\* CDP TITITITITI \*/ #define ERR\_RC\_SNAPSHOT\_PARAM 2089 /\* 00000000 \*/ #define ERR\_ENCRYPT\_INVAL 2090 /\* 000000 \*/ #define ERR\_SECRETKEY\_INVAL 2091 /\* mmmmm \*/ #define ERR\_COMPRESS\_INVAL 2092 /\* FINNING \*/ #define ERR\_REPCDP\_INVAL 2093 /\* CDP TO \*/ #define ERR\_SNAPPOLICY\_INVAL 2094 /\* FINAPITH #define ERR\_OPHPOLICY\_INVAL 2095 /\* FINNTHONN #define ERR\_REPABSPATH\_INVAL 2096 /\* 0000000000 \*/ #define ERR\_REPMODE\_INVAL 2097 /\* \*/ #define ERR\_CHECKSUM\_INVAL 2098 /\* FINNTHT \*/ #define ERR\_LIMITNUM\_INVAL 2099 /\* \*/ #define ERR\_OSTYPE\_INVAL 2100 /\* \*/ #define ERR\_FILEMD5\_INVAL 2101 /\* 00MD5 00 \*/ #define ERR\_FILELEN\_INVAL 2102 /\* mmmmm \*/ #define ERR\_CDP\_DEL 2103 /\* CODP TO \*/ #define ERR\_BAND\_WIDTH 2104 /\* 00000000 \*/ #define ERR\_EN\_SNAP 2105 /\*  $\Gamma$ <sup>+</sup>/ #define ERR\_SHADOW\_STORE 2106 /\*  $\Box$ #define ERR\_REP\_DEL\_POLICY 2107 /\* 00000000000000 \*/ #define ERR\_REP\_TYPE 2108 /\* 00000000000000 \*/ #define ERR\_INFO\_TYPE 2109 /\*  $\Box$ #define ERR\_CLS\_HOST\_ADDR 2110 /\* Cluster #define ERR\_DATA\_ADDR 2111 /\* 00000000 \*/ #define ERR\_NOT\_ALLOW\_IP 2112 #define ERR\_READ\_REGNODE 2113 #define ERR\_MULTI\_CTRLCENTER 2114<br>/\*[][regnode.conf[]system.conf[][]allow\_multi\_ctrlcenter=false,[][][][true\*/ #define ERR\_READ\_SYSTEMCONF 2115 /\* []system.conf[][\*/ #define ERR\_DISK\_FREE\_LIMIT 2116 #define ERR\_HANAME\_INVALID 2120 /\* HA  $\Box$ #define ERR\_HAUUID\_INVALID 2121 /\* HA UUID 11 #define ERR\_HAMONITORIP\_INVALID 2122 /\* HA DOIP DOOD \*/ #define ERR\_HAMOVEIP\_INVALID 2123 /\* HA #define ERR\_HANETIF\_INVALID 2124 /\* HA **DIDDODOD** \*/ #define ERR\_HAPREOVER\_INVALID 2125 /\* HA Failover[100001] \*/ #define ERR\_HAPOSTOVER\_INVALID 2126 /\* HA Failover and the fail of #define ERR\_HAPREBACK\_INVALID 2127 /\* HA Failback \*/ #define ERR\_HAPOSTBACK\_INVALID 2128 /\* HA Failback THE #define ERR\_HAHEARBEAT\_INVALID 2129 /\* HA #define ERR\_HAFAILTIMES\_INVALID 2130 /\* HA Fail Fail Fail The \*/ #define ERR\_HAAUTOOVER\_INVALID 2131 /\* HA FERIOVER THE #define ERR\_HAAUTOBACK\_INVALID 2132 /\* HA Failback #define ERR\_WRITE\_HARULE\_FILE 2133 /\* [HA [10011] #define ERR\_HAAUTOMONITOR\_INVALID 2134 /\* HA DIMonitor DIDID \*/ #define ERR\_HAADISABLED\_INVALID 2135 /\* HA Disable FORM #define ERR\_HAMOVEIPMASK\_INVALID 2136 /\* HA **DODDODODOD** \*/ #define ERR\_HAOVERATONCE\_INVALID 2137 /\* HA \*/ #define ERR\_HADISKNAME\_INVALID 2138 /\* FIFITH #define ERR\_HAMNTNAME\_INVALID 2139 /\* ΠΠΠΠΠΠ\*/ #define ERR\_HAMNTNAME\_OCCUPIED 2140 /\* 0000000"/

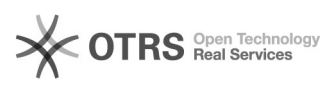

#define ERR\_HAQUERYDISK\_FAILED 2141 /\* 0000000001\*/ #define ERR\_HABACKUPDISK\_FAILED 2142 /\* **FLAMAGE 10** \*/ #define ERR\_HALACK\_OF\_LSOF\_2143 /\* nonnelsof \ldot \*/ #define ERR\_HACANNOT\_GET\_DISK\_ID 2144 /\* query disk id by dev name failed \*/ #define ERR\_HAREAD\_PROC\_PARTITIONS\_FAILED 2145 /\* read /proc/partitions failed \*/ #define ERR\_HAMONSCRLOG\_INVALID 2147 /\* HA \*/ #define ERR\_CDPTREE\_NOT\_FINISH 2150 /\* CDP treennmm \*/ #define ERR\_CDPTREE\_FAIL 2151 /\* CDP tree #define ERR\_TASK\_ADD 2160 /\*  $\Box$ #define ERR\_TASK\_DELETE 2161 /\*  $\Box$ #define ERR\_TASK\_START 2162 /\* **FILARE** \*/ #define ERR\_TASK\_STOP 2163 /\*  $\Box$ #define ERR\_CCBAK\_ADD 2170 /\*  $\Box$ #define ERR\_CCBAK\_NOFILE 2171 /\* 000000000 \*/ #define ERR\_BKTYPE\_INVALID 2180 /\* backup type invalid \*/ #define ERR\_BACKNAME\_INVAL 2181 /\* [1000001] \*/ #define ERR\_NASSYNC\_NOSUPORT 2182 /\*DOODD\*/ #define ERR\_ORA\_CONNECT\_DB 2190 /\* Connect error \*/ #define ERR\_SIGNATURE\_OPEN\_FAIL 2195 /\* [[[signature.conf failed \*/ #define ERR\_SIGNATURE\_WRITE\_FAIL 2196 /\* [][signature.conf failed \*/ #define ERR\_BKPATH\_NOT\_EMPTY 2197 /\* 00000000 \*/ #define ERR\_UUID\_INVAL 2198 /\* UUID TILT \*/ #define ERR\_CDP\_SNAP 2199 /\* DDDDCdp \/ #define ERR\_CDP\_NET\_DEVICE 2200 /\* 0000000000 \*/ #define ERR\_CLUSTER\_CMD 2201 /\* 00000 \*/ #define ERR\_CLUSTER\_LEN\_LIMIT 2202 /\* 00000 \*/ #define ERR\_ZFS\_EXISTS 2203 /\* ZFS0000000000 \*/ #define ERR\_ZFS\_NOT\_EXIST 2204 /\* ZFS0000000000000 \*/ #define ERR\_ZFS\_MOUNT\_EXISTS 2205 /\* DDDDDDZFSDDDmount [DDDDD]mount \*/ #define ERR\_ZFS\_SET\_SMALL 2206 /\* 0000ZFS00000000000 \*/ #define ERR\_ZFS\_MOUNT\_NOEMPTY 2207 /\* DDZFSDDDDmount but but all \*/ #define ERR\_ZFS\_NAME 2208 /\* ZFS0000000 \*/ #define ERR\_PLAT\_NOSUPORT 2220 /\*00000 \*/ #define ERR\_PLAT\_NOSUPORT 2220 /\*[10000]\*/ #define ERR\_POLICY\_SET 2221 /\* 00000000 \*/ #define ERR\_NOT\_SUPPORTED 2222 /\* 0000000000000 \*/ #define ERR\_DRIVER\_NOT\_FOUND 2223 /\* dattobd[ji2dtrack[][][][] \*/ #define ERR\_DISK\_INVALID 2224 /\* 00000000 \*/ #define ERR\_DISK\_NOT\_MOUNT 2225 /\* 0000000000 \*/ #define ERR\_DISK\_NOT\_EXIST 2226 /\* 0000 \*/ #define ERR\_DISK\_READONLY 2227 /\* [[[[[[[[[[[[[[[[[[[]]]]]]]]]]] #define ERR\_DISK\_SYS 2228 /\* 00000000 \*/ #define ERR\_DISK\_SWAP 2229 /\* 000000000 \*/ #define ERR\_DISK\_MOUNTED 2230 /\* **nnnnnnn** \*/ #define ERR\_DISK\_NO\_SPAC 2231 /\* 0000000000.000000 \*/ #define ERR\_OCI\_LOAD 2241 /\*00CI00000 \*/ #define ERR\_OCI\_CONN 2242 /\* THE \*/ #define ERR\_OCI\_RES\_LOG 2243 /\*[1000000] \*/ #define ERR\_OCI\_PASS 2244 /\*000000000000000000000000 \*/ #define ERR\_TEST\_CONNECT 2245 /\*000000000 \*/ #define ERR\_RAC\_NODES 2250 /\*[][rac[][][][][][]\*/

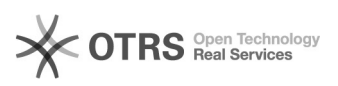

#define ERR\_CALL\_RPC2\_FAILED 2251

#define ERR\_BAD\_JSON\_PARAM 2252

#define ERR\_I2\_CONN\_RES\_FAILED 2253 /\* MSCS0000i2connect resource0000 \*/

#define ERR\_MOD\_HA\_LOGDIR\_FAILED 2254 /\* modify ha logdir failed \*/

#define ERR\_RC\_BACKUP\_MNT\_WAIT 2255

#define ERR\_RC\_BACKUP\_MNT\_ERR 2256

#define ERR\_DIR\_ALREADY\_MOUNTED 2257 /\* dir is already mounted \*/

#define ERR\_TAPE\_GET\_SLOTS 2260 /\* [][slot[][] \*/

#define ERR\_TAPE\_ERASE 2261 /\* eraseDDD \*/

#define ERR\_TAPE\_FORMAT 2262 /\* format

#define ERR\_TAPE\_BROWSE 2263 /\* browse

#define ERR\_TAPE\_REBUILD\_CATALOG 2264 /\* [][catalog [] \*/

#define ERR\_TAPE\_SELECT\_SLOTS 2265 /\* [ Slot [ ] \*/

#define ERR\_TAPE\_UNLOAD 2266 /\* unload

#define ERR\_TAPE\_IMPORT 2267 /\* import[[[[]] \*/

#define ERR\_TAPE\_EXPORT 2268 /\* export

#define ERR\_TAPE\_REGISTER 2269 /\*  $\Box$ 

#define ERR\_TAPE\_GET\_BKDATA 2270 /\* FINDERTATION

#define ERR\_TAPE\_GET\_BKDATA\_OTHER 2271 /\* [000000000000000000000001 \*/

#define ERR\_TAPE\_GET\_BKFILES 2272 /\* 00000000000 \*/

#define ERR\_TAPE\_RECOVER 2273 /\*  $\Box$ 

#define ERR\_TAPE\_LIST 2274 /\*  $\Box$ 

#define ERR\_TAPE\_RECOVER\_DEL 2275 /\* 0000000 \*/

#define ERR\_TAPE\_CREATE\_LIBRARY 2276 /\* 00000000000000 \*/

#define ERR\_TAPE\_GET\_DETAILS 2277 /\* 000000000 \*/

#define ERR\_BK\_PLAN 2280 /\* 00000000 \*/

#define ERR\_RAC\_HOSTS\_NULL 2281 /\* Oracle racdDhosts

#define ERR\_NUM\_CHANNEL 2282 /\* Oracle 00000000 \*/

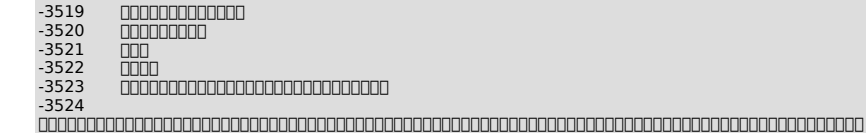

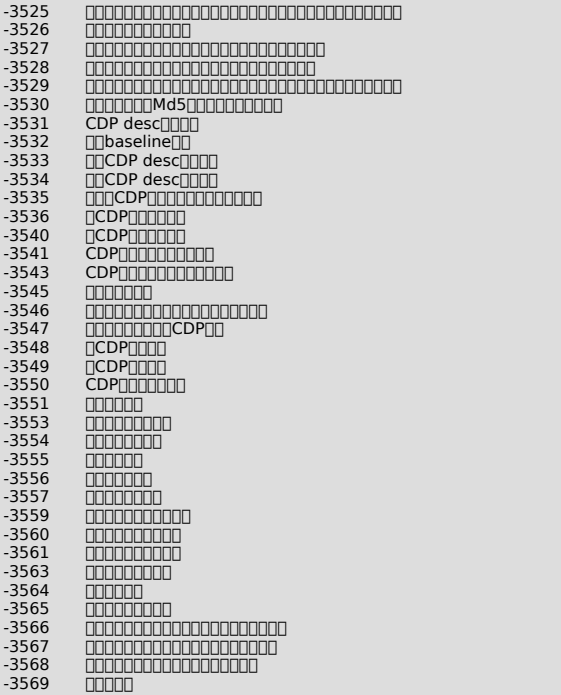

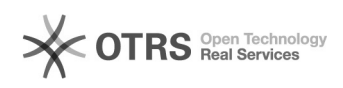

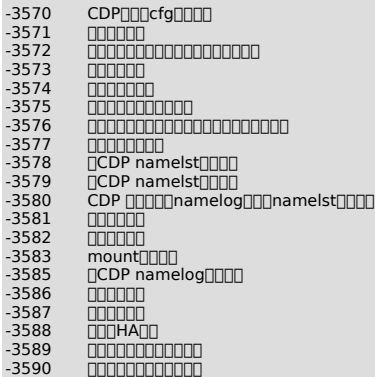